# Python Programming

Eun Woo Kim

Big Data Camp (May 11th, 2016)

# As a beginner of programming..

- Code is confusing **V**
- Don't know if I can do programming.. **V**
- Don't know what I can do with Python.. **Reed**

#### I am here to share with you

#### "Six things I wish I had known a year ago

# about Python Programming"

# (1) Need many packages (or modules)

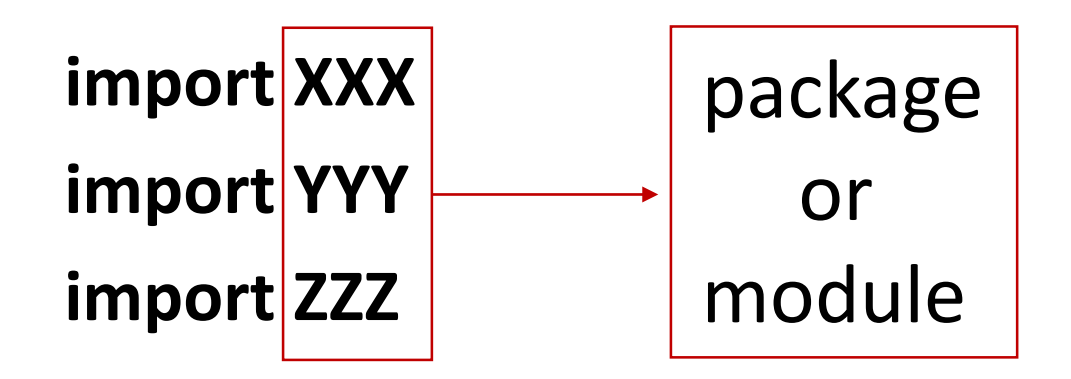

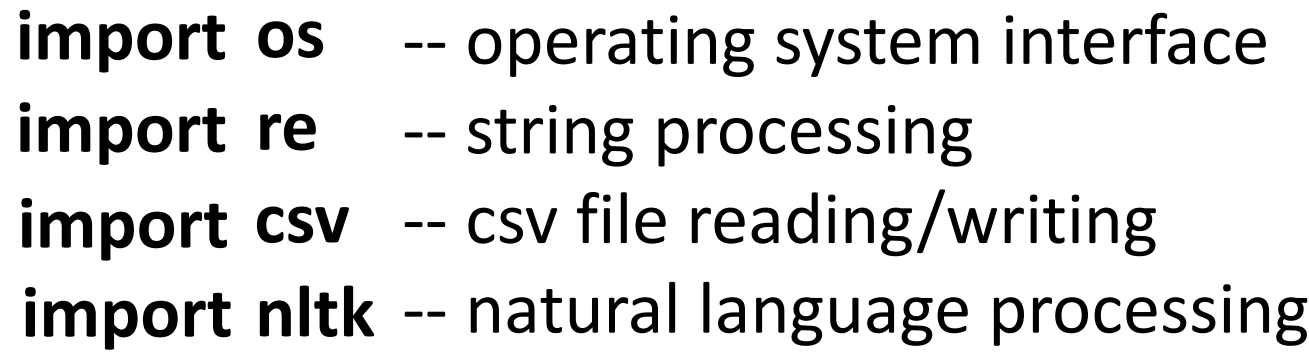

**import statistics**

function / method

**statistics** mean([1,2,3,4,5]) You may have to import many modules. Don't worry about it.

# (2) Directory matters

**import os**

**os.getcwd()** -- get current working directory **os.chdir('U:\\Big Data Camp')** -- change the current working directory **os.listdir() os.mkdir('folder1') os.rename('folder1', 'newfolder') os.rename('test1.txt', 'newname.txt')** -- returns a list of sub directories and file in this path -- make a new directory -- renaming a directory -- renaming a file

# (3) Reading/writing a file needs a practice

A. Reading a file **open('name1.txt') list(open('name1.txt')) import csv with open('name1.txt', 'r') as f: csv\_read = csv.reader(f, delimiter='\t') for a in csv\_read: print(a[0:3])** 

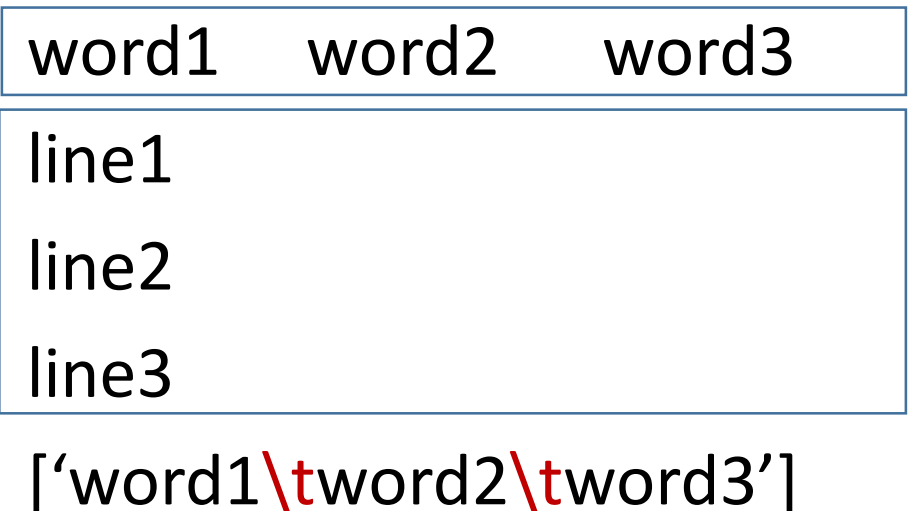

['line1\n', 'line2\n', 'line3']

['word1', 'word2', 'word3'] ['line1', 'line2', 'line3']

# (3) Reading/writing a file needs a practice

word1 word2 word3

['word1\tword2\tword3']

B. Writing a file **open('name1.txt') list(open('name1.txt'))**

**with open('name1.txt', 'w') as g: g.write('hello')**

hello

# (4) Always write comments

```
# specify how many tweets I want
totalNumTweet = 10000
```
#### **def writeResult (scores):**

# example scores entry: # {'1\_U of M' : {'innovation': {2015: 92, 2016: 93}, # 'donation': {2015: 85, 2016: 90} } }

Comments help you remember what your code is for. Comments help you think clearly.

# (5) Googling is ok, actually very common and recommended

- Try running your code as you write.
	- when you encounter an error,

think about what could have been the problem.

- if you cannot figure out the problem by yourself, google!
- Online resources: Python tutorial, Stackoverflow
	- -There can be multiple answers to one question.
	- -It is still hard to figure out which answer is the best.

-Start with one answer that seems reasonable and which you can understand the most.

# (6) It is like learning a foreign language

- It takes a long time
- You need to learn grammars, vocabularies, sentence structures, etc.
- There are many ways of writing codes
- Compare your codes with other people's codes
- You have to practice a lot (trial and error)
- Talk with other people who use Python or who do programming
- Think about why you want to learn Python
- If you like it, you learn fast

# What I did after Big Data Camp

(1) Took class: Ling 441 'Computational Linguistics'

(2) Tried using Python instead of Excel!  $\sqrt{\sqrt{x}}$ 

(3) Used Python and API for my research project

#### print('T'+'H'+'A'+'N'+'K'+' '+'Y'+'O'+'U'+'!')

Natural Language Processing for Understanding Big Data

Reed Coke

# What is Natural Language Processing (NLP)?

• Humans interact with each other using spoken, written, or signed **natural language**.

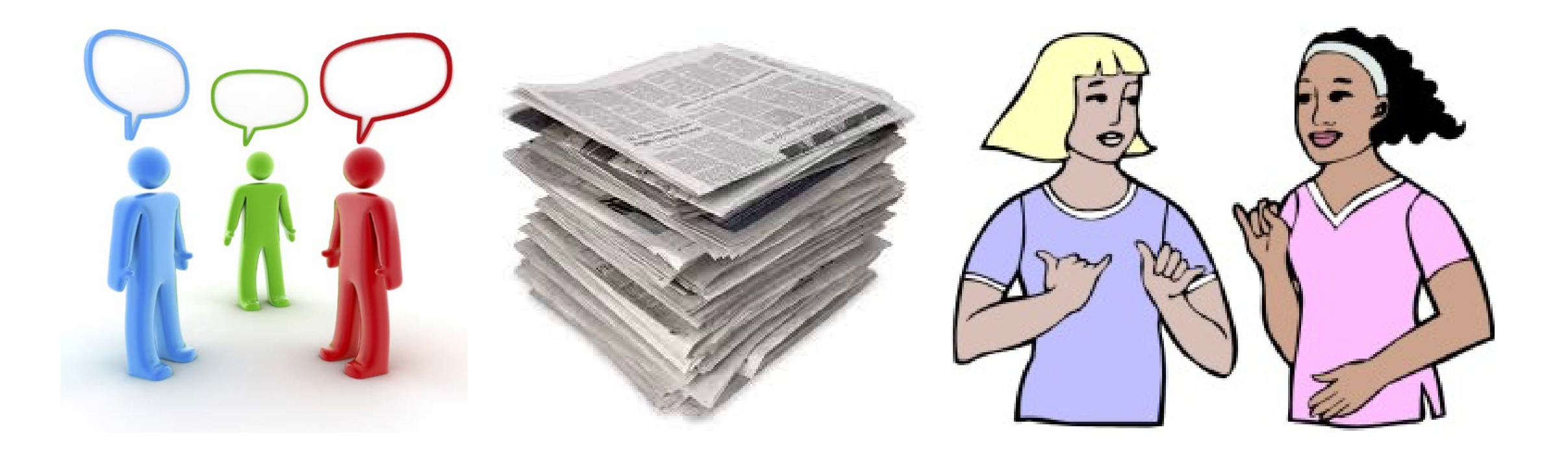

# What is Natural Language Processing (NLP)?

- Humans interact with each other using spoken and/or written **natural language**.
- Computers interact with each other (ultimately) using **binary**.

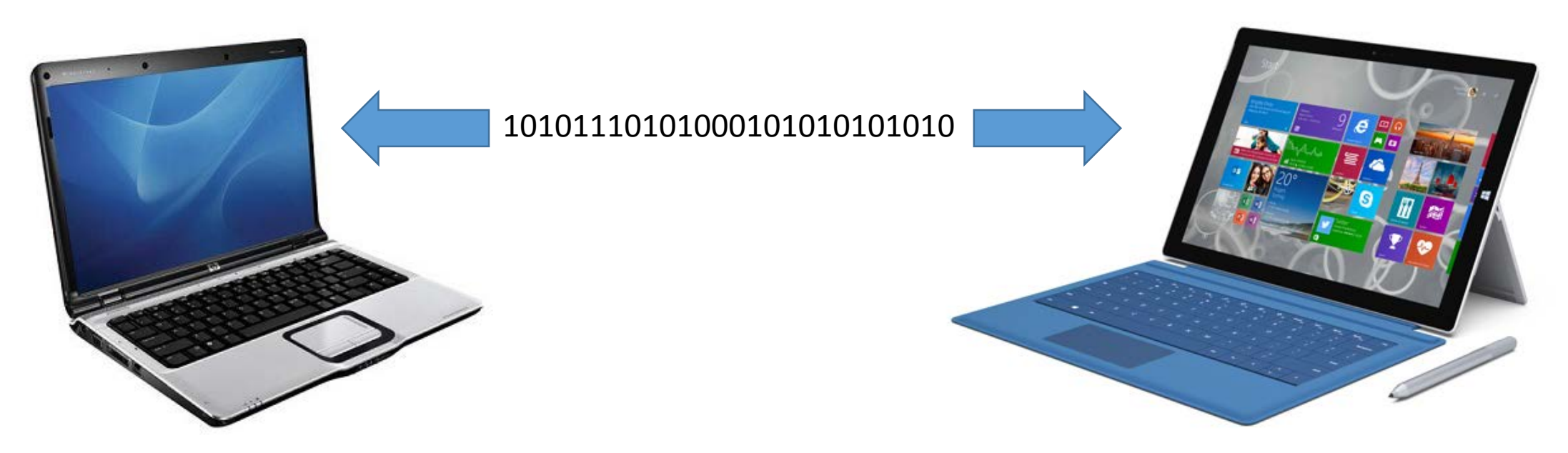

# What is Natural Language Processing (NLP)?

- Humans interact with each other using spoken and/or written **natural language**.
- Computers interact with each other (ultimately) using **binary**.
- NLP is concerned with getting computers to translate from natural language to binary and back.

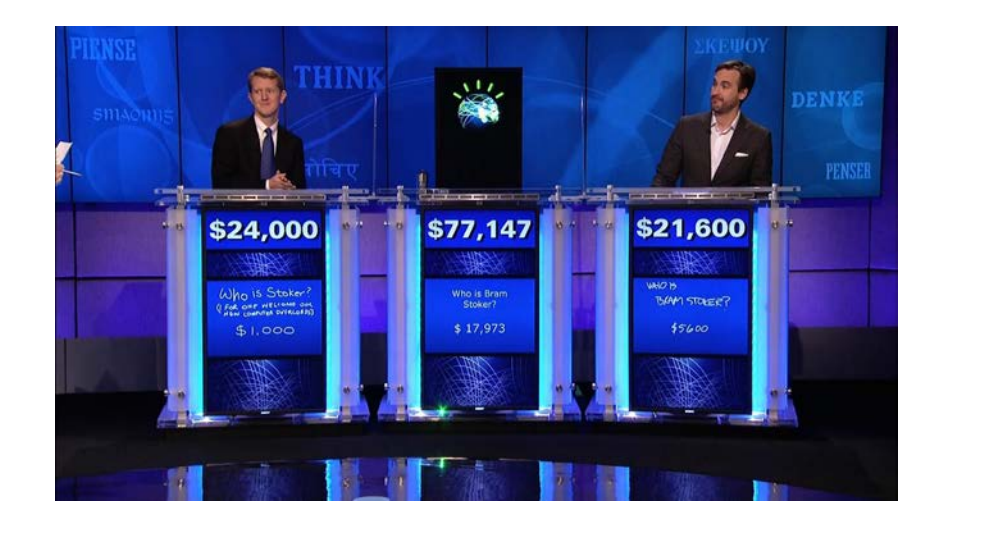

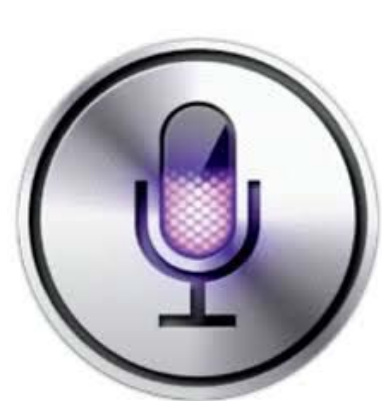

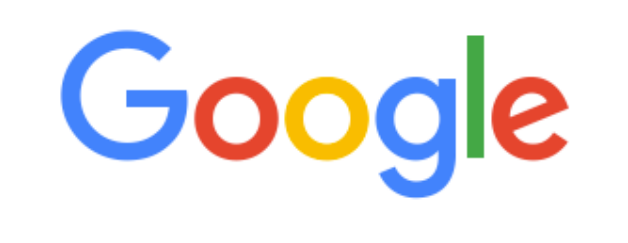

# **Outline**

- Why is NLP hard?
- Preparing data
	- Cleaning and stemming
	- Tokenizing with NLTK
- Examples and tools
	- Sentiment analysis
	- Topic modeling
	- Word embeddings

• Cat, cat, cats

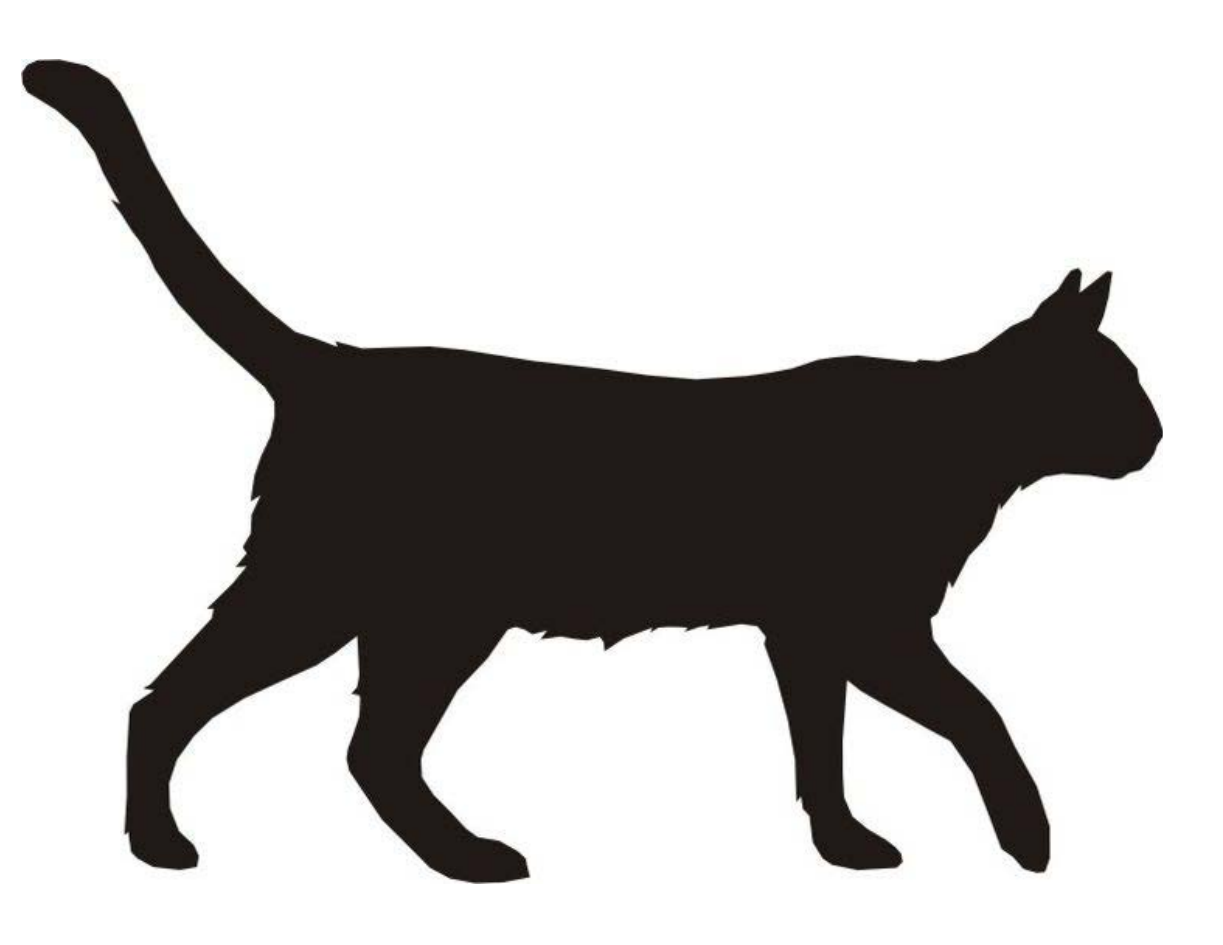

- Cat, cat, cats
- catty, cattle, cataract, catacomb

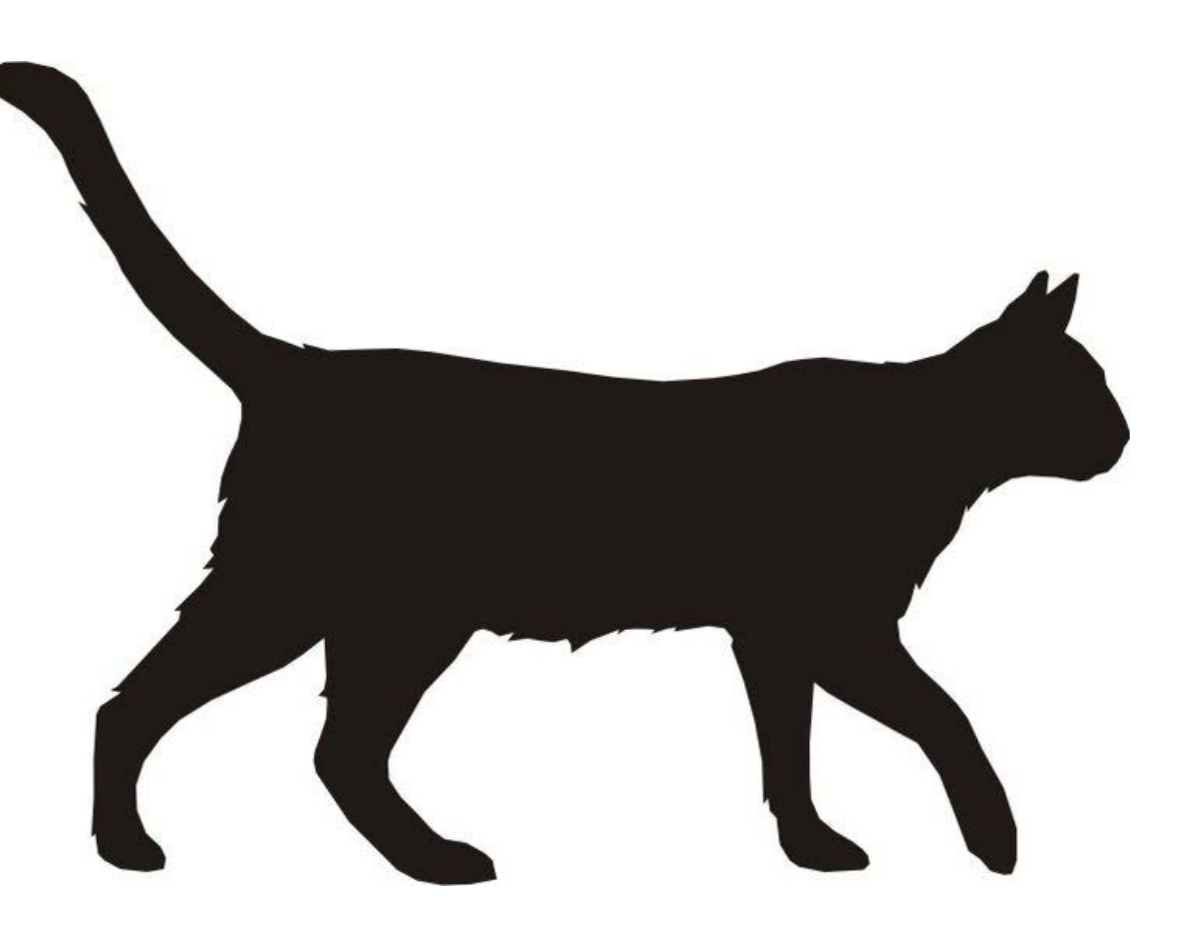

- Cat, cat, cats
- catty, cattle, cataract, catacomb
- kitten, kitty, persian, tabby

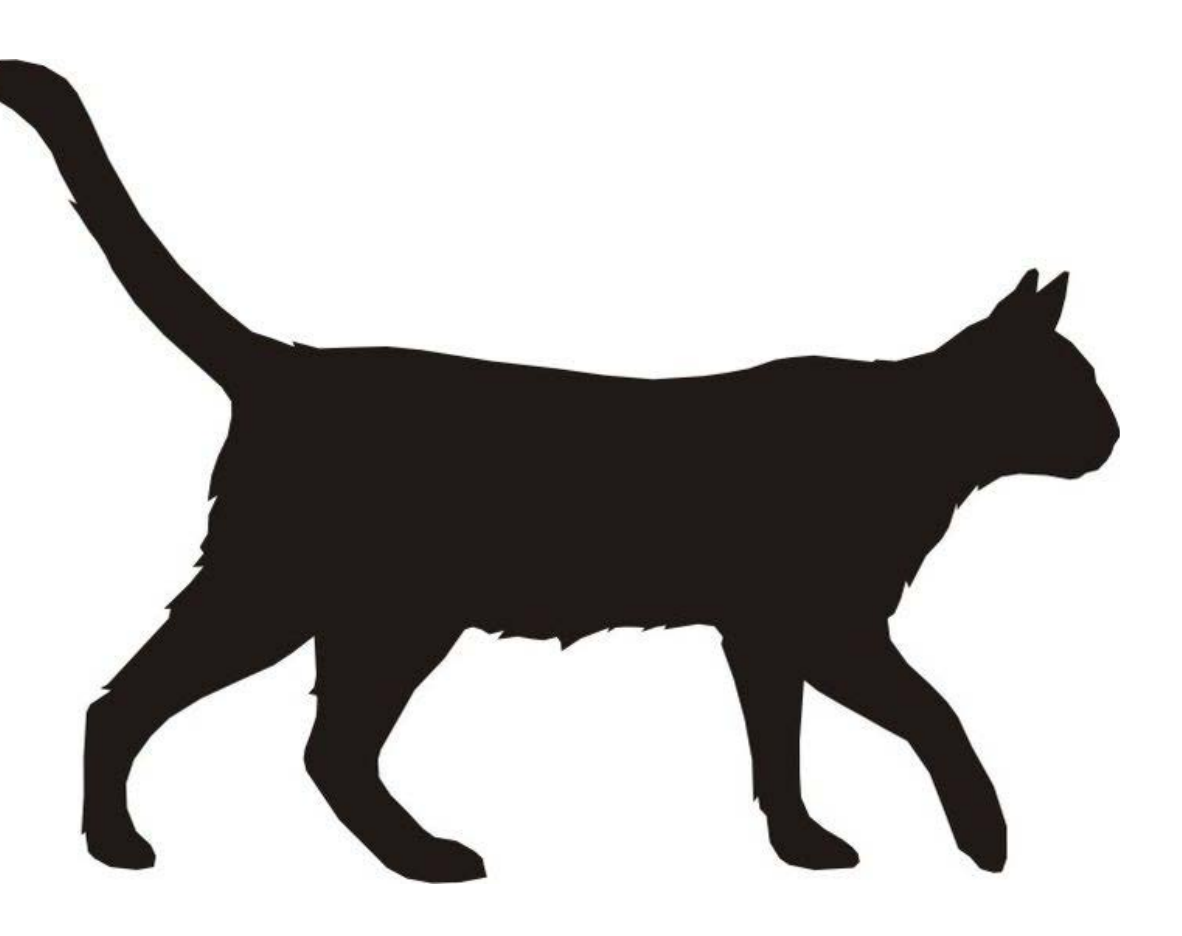

- Cat, cat, cats
- catty, cattle, cataract, catacomb
- kitten, kitty, persian, tabby
- Mittens, Tiger, Garfield, Mr. Whiskers

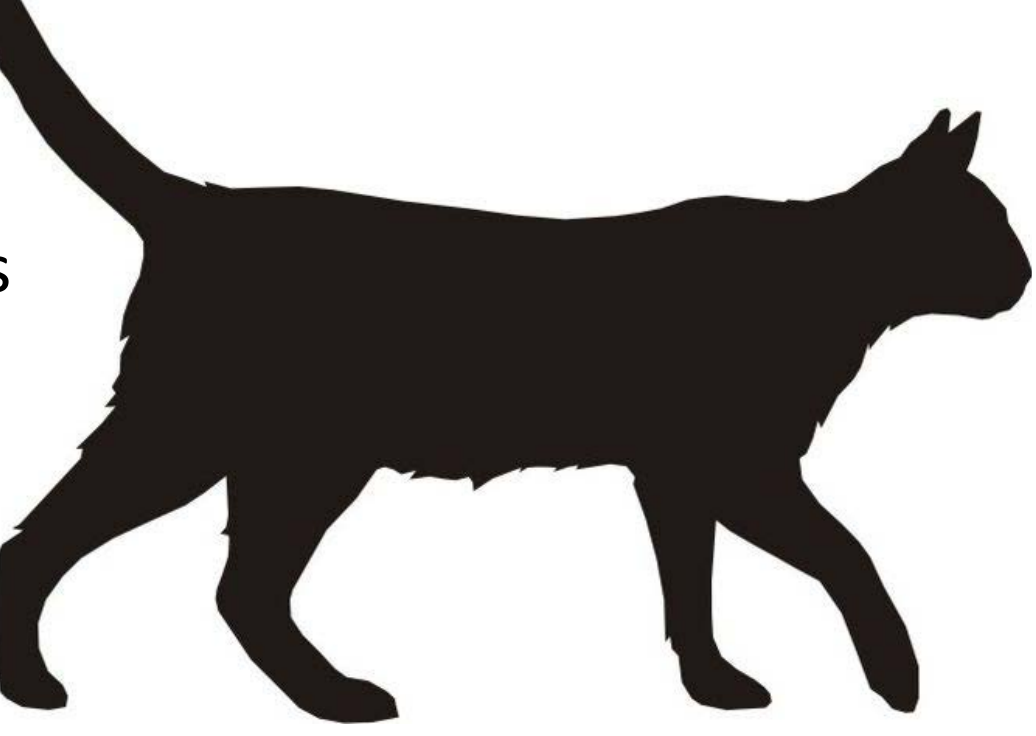

- Cat, cat, cats
- catty, cattle, cataract, catacomb
- kitten, kitty, persian, tabby
- Mittens, Tiger, Garfield, Mr. Whiskers
- gato, chat, katze, 猫
- And that's just *cat*

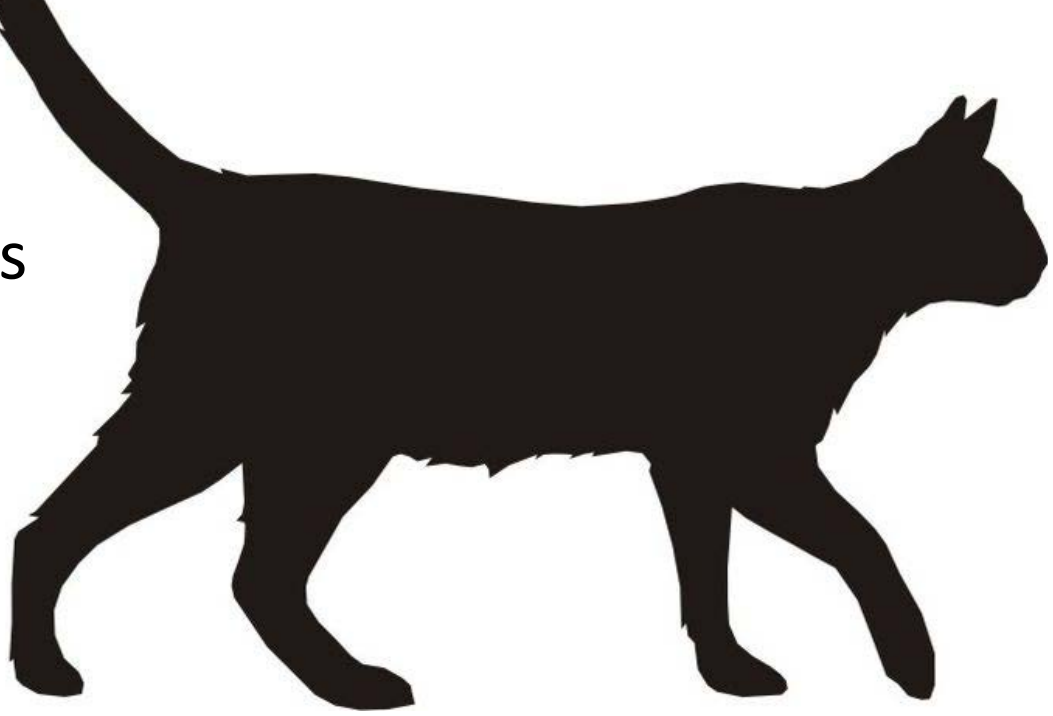

# **Outline**

- Why is NLP hard?
- Preparing data
	- Cleaning and stemming
	- Tokenizing with NLTK
- Examples and tools
	- Sentiment analysis
	- Topic modeling
	- Word embeddings

# Preparing Data – Cleaning

- As we can see, real data are very messy.
- There are a few common strategies that can help a lot
- Simple cleaning:
	- Removing punctuation
	- Lowercasing
- Stemming:
	- run/runs/running -> run

# Preparing Data - Tokenization

- Tokenization is an extremely important aspect of real NLP
- It's often critical to break a document down into sentences
	- See spot run. Run spot run. -> ['See spot run', 'Run spot run']

# Preparing Data - Tokenization

- Tokenization is an extremely important aspect of real NLP
- It's often critical to break a document down into sentences
	- See spot run. Run spot run. -> ['See spot run', 'Run spot run']
	- Dr. Radev got his Ph.D. from Columbia University in N.Y.C.

# Preparing Data - Tokenization

- Tokenization is an extremely important aspect of real NLP
- It's often critical to break a document down into sentences
	- See spot run. Run spot run. -> ['See spot run', 'Run spot run']
	- Dr. Radev got his Ph.D. from Columbia University in N.Y.C.
- It's almost always critical to break a document down into words
	- How do you handle contractions like "don't"?
	- How do you handle "Ph.D."? "N.Y.C."?
- This is where the natural language toolkit (NLTK) comes in

# Preparing Data - NLTK

- NLTK has a wide variety of NLP tools, including a straightforward connection to tools from many other NLP groups such as Stanford
- I won't get into details, but using most of these tools can be reduced to just a few lines of Python with NLTK.
- I highly recommend [NLTK](http://www.nltk.org/)

# **Outline**

- Why is NLP hard?
- Preparing data
	- Cleaning and stemming
	- Tokenizing with NLTK
- Examples and tools
	- Summarizing a dataset
	- Sentiment analysis
	- Topic modeling
	- Word embeddings

#### The Data Set

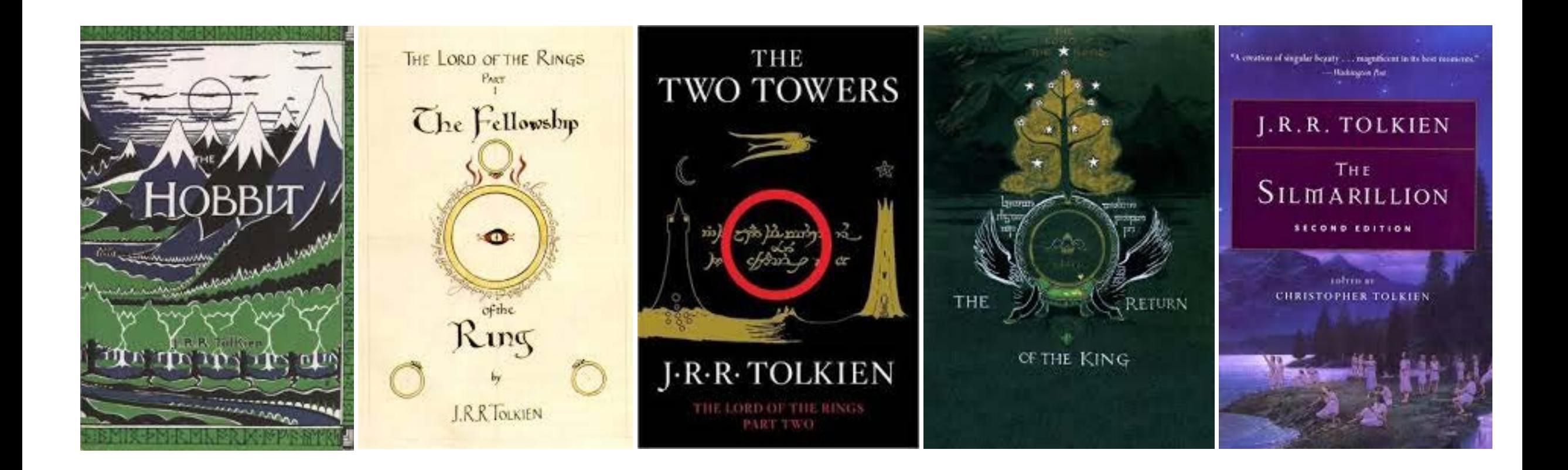

# Summary Statistics

- NLP is **heavily** data-driven
- Think about how long it takes children to learn language
- Depending on the sophistication, you may require hundreds or thousands of documents to be able to use modern NLP tools
- As humans, we will need some kind of summary statistics to understand a corpus of this magnitude

# Summary Statistics - Example

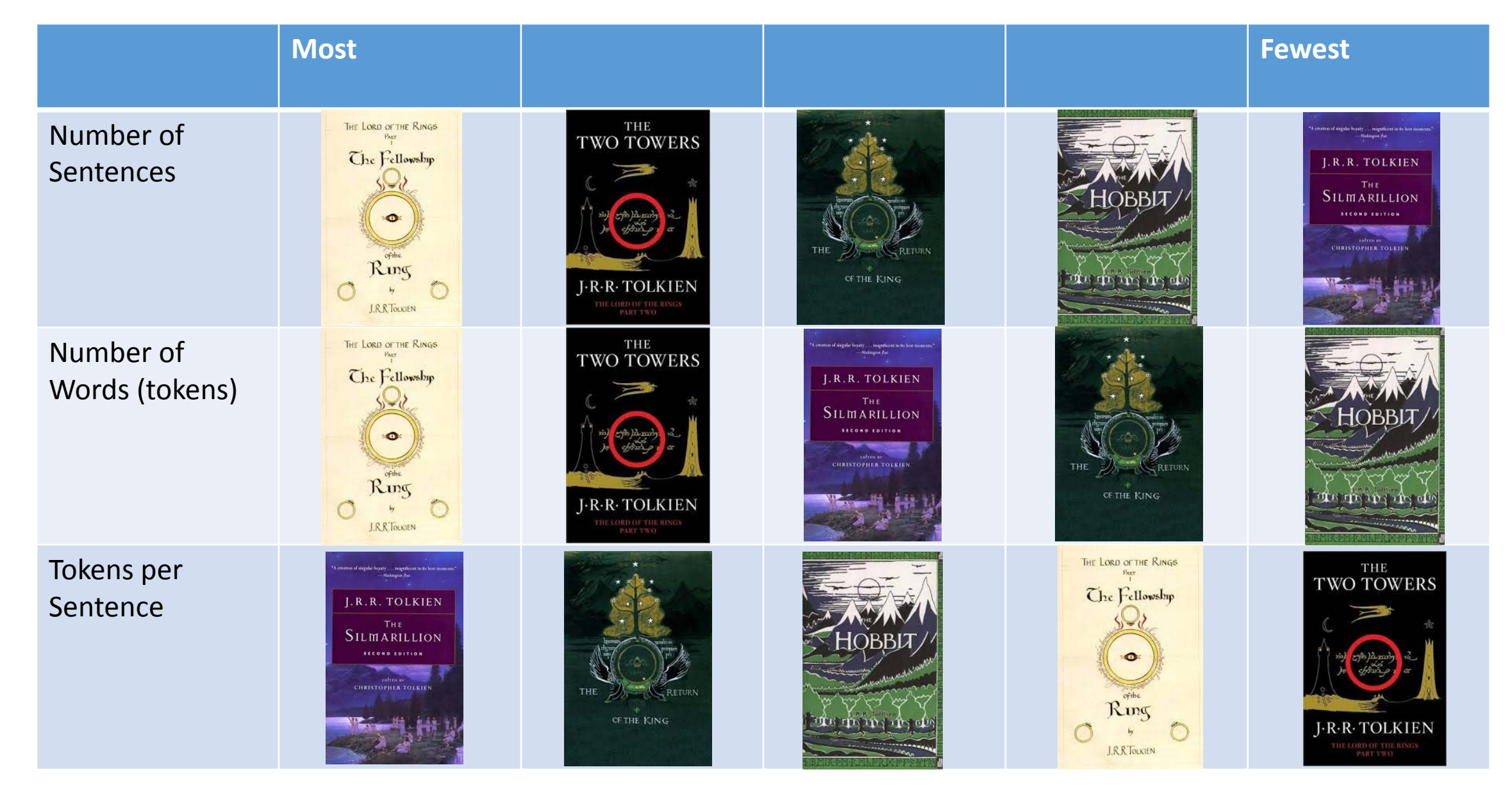

# Summary Statistics - Example

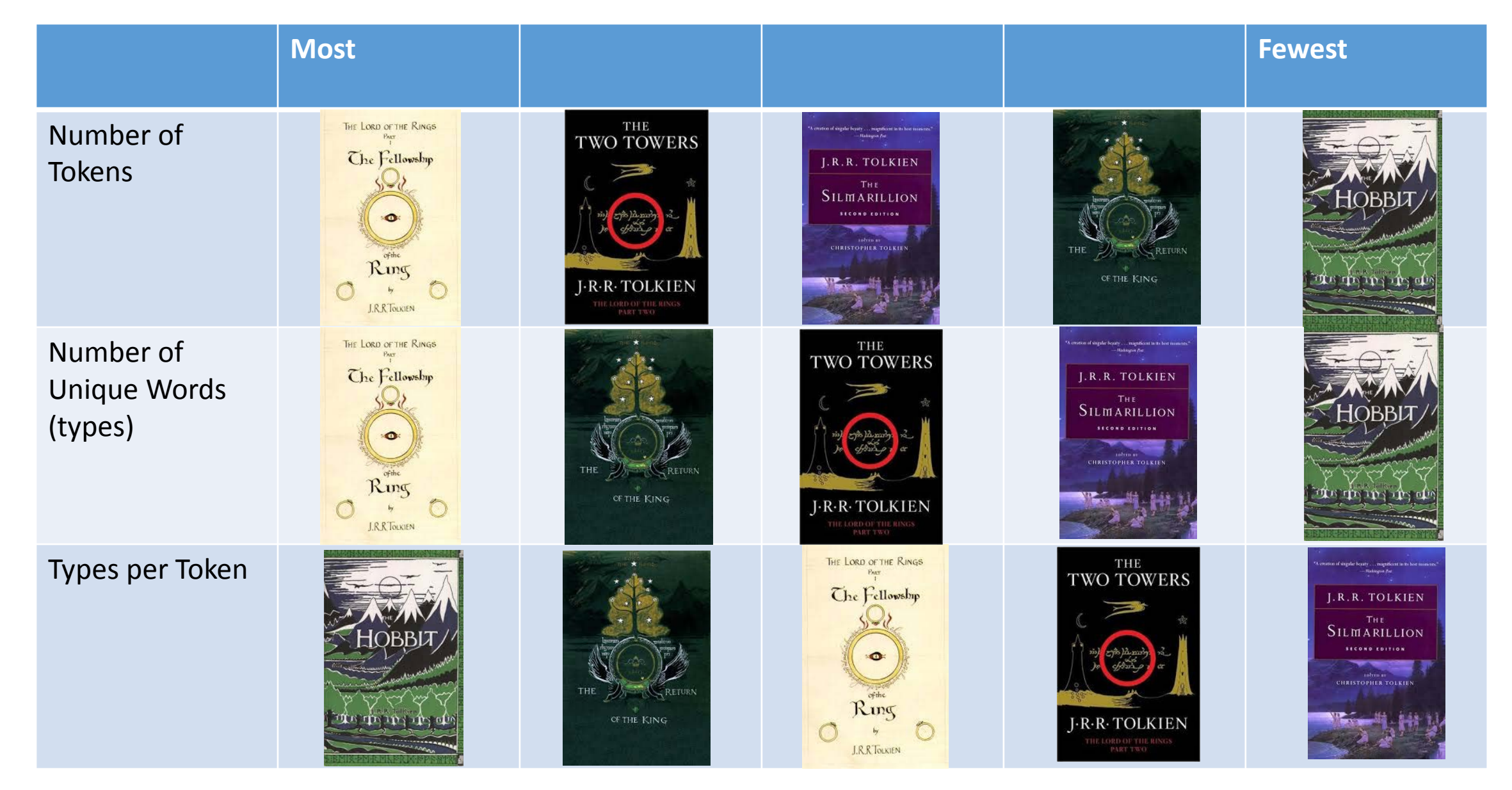

# Summary Statistics - Takeaway

- Words/sentence can give a reasonable measure of language complexity
- Types/token can give a decent measure of vocabulary breadth
- These results depend heavily on cleaning and tokenization!

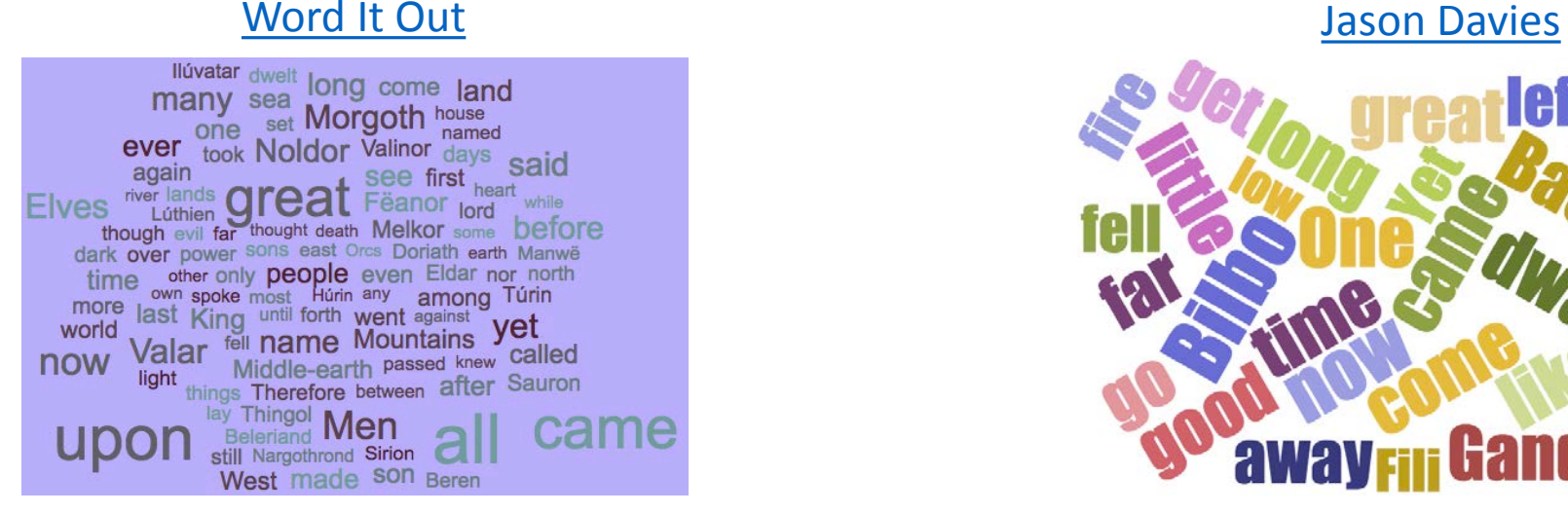

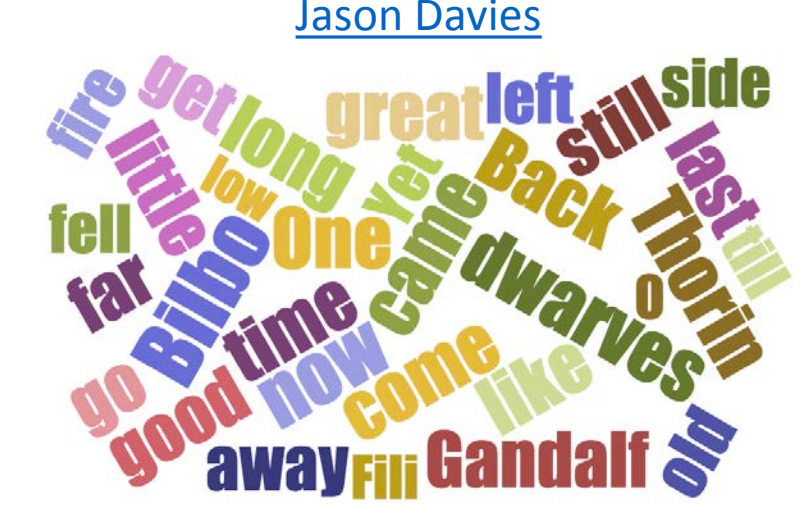

[Word Sift](http://wordsift.org/) [Google Docs Add-On](https://chrome.google.com/webstore/detail/word-cloud-generator/alhnlhbhnklajhmccemipdbaifocepab?hl=en) [Daniel Soper](http://www.danielsoper.com/wordcloud/)

night sm agolhobbits land looked gandalt deep back saruman thought time Sar stood eyes gimli good orcs master light long'great gollum aragorn passed legolas

aragorn here gandalf over merry far went frodo shall last **great** away any yet came again before Sam upon back me still must lord men well king pippin only dark

# Named Entity Recognition

- NER tools allow you to extract entities present in a text
- PERSON, ORGANIZATION, LOCATION (MUC3)
- TIME, DATE, MONETARY VALUE, PERCENTAGE (MUC7)

#### Named Entity Recognition - Example

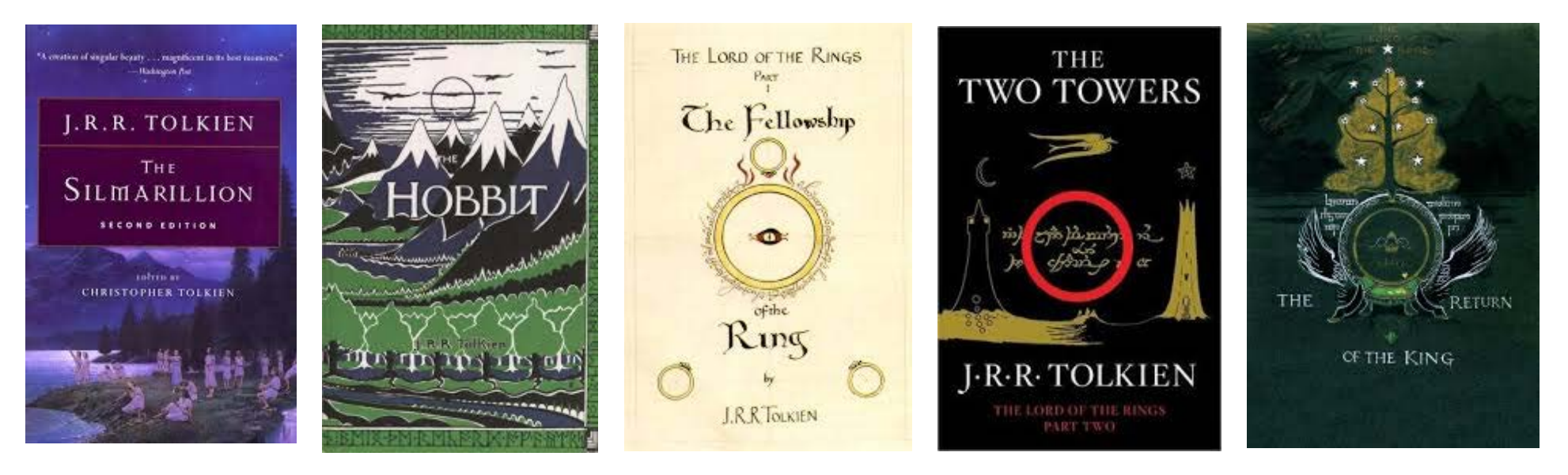

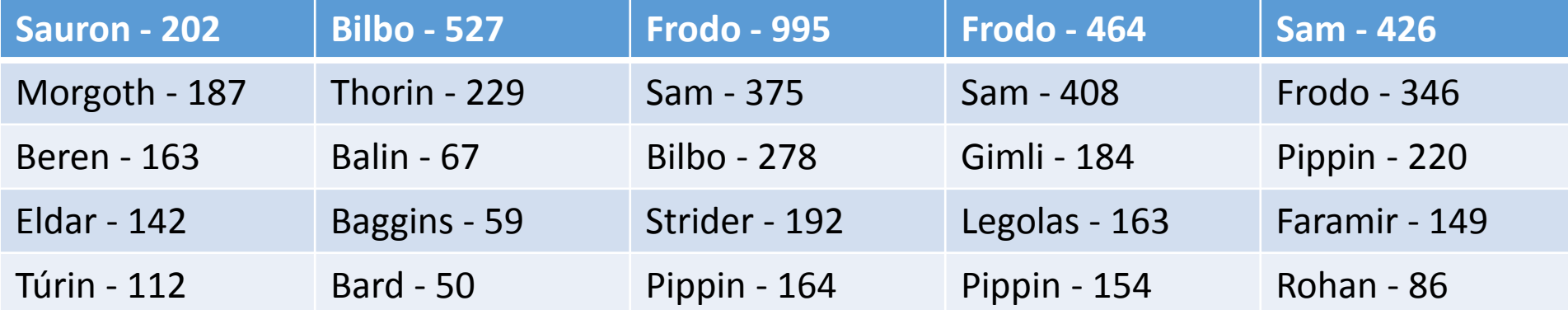

# Named Entity Recognition - Takeaway

- I suggest the **Stanford tool** and NTLK
- Important to batch process
	- Run time went from 10 days to 5 minutes
- After you identify all the entities, you may need to combine some
	- Bilbo, Baggins, Bilbo Baggins
	- Strider, Aragorn
- As always, there will be errors
	- Shadowfax saw Gandalf (tagged as one entity)

# Sentiment Analysis

• Sentiment analysis is one of the major applications of current NLP technology.

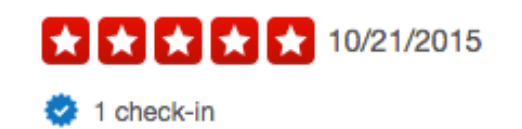

Zingermans was recommended by a friend of mine who went to the University of Michigan for her undergrad, and boy am I glad that I listened to her!

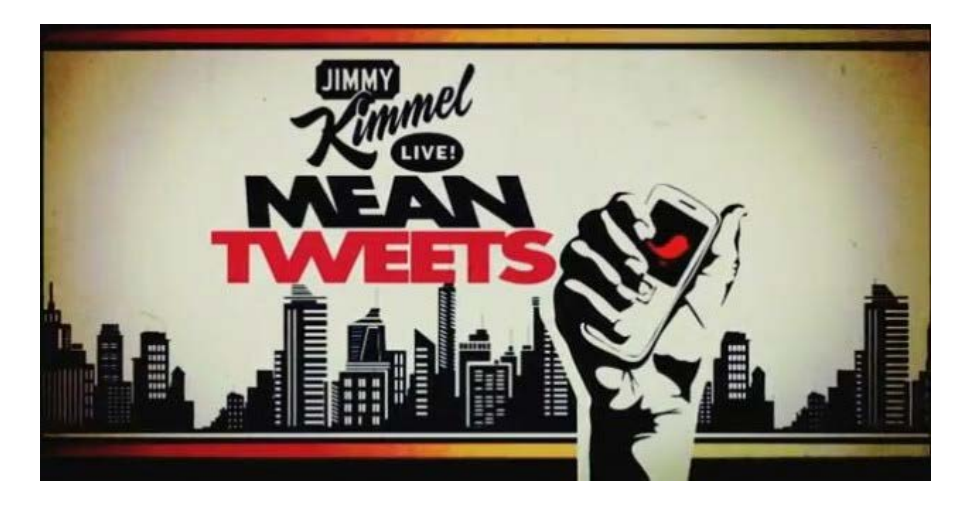

3186 out of 4960 people found the following review useful:

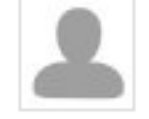

It is not a sequel, but a remake \*\*\*\*\*\*\*\*\*\*

Author: sonofhades (sonofhades@hotmail.com) from Earth, 3rd planet of system Sol 16 December 2015

\*\*\* This review may contain spoilers \*\*\*

#### **★★★★★** Howl at the Heavens! 5.0 out of 5 stars on April 24, 2013

This shirt has changed my life! Before, I couldn't walk through the aisles at Wal-Mart, graze on the buffet at Sizzler, or even take in a round at my local miniature golf course, without people pointing and saying, "Hey, you're that Zulu guy from Star Wars, aren't you?" Even if I wore sunglasses, I'd still get mistaken for Yoko Ono.

# Sentiment Analysis

- Sentiment analysis is one of the major applications of current NLP technology.
- The field has recently seen strong advances due to Deep Learning.

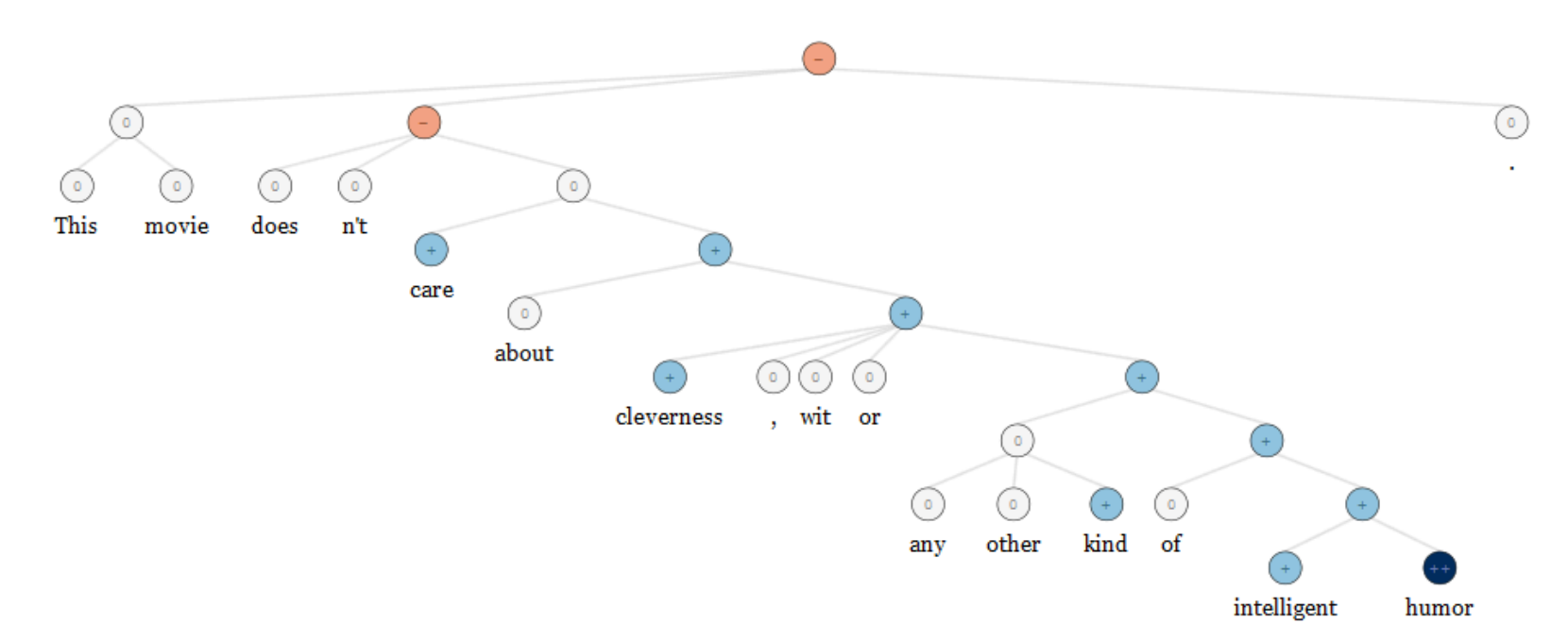

# Sentiment Analysis - Example

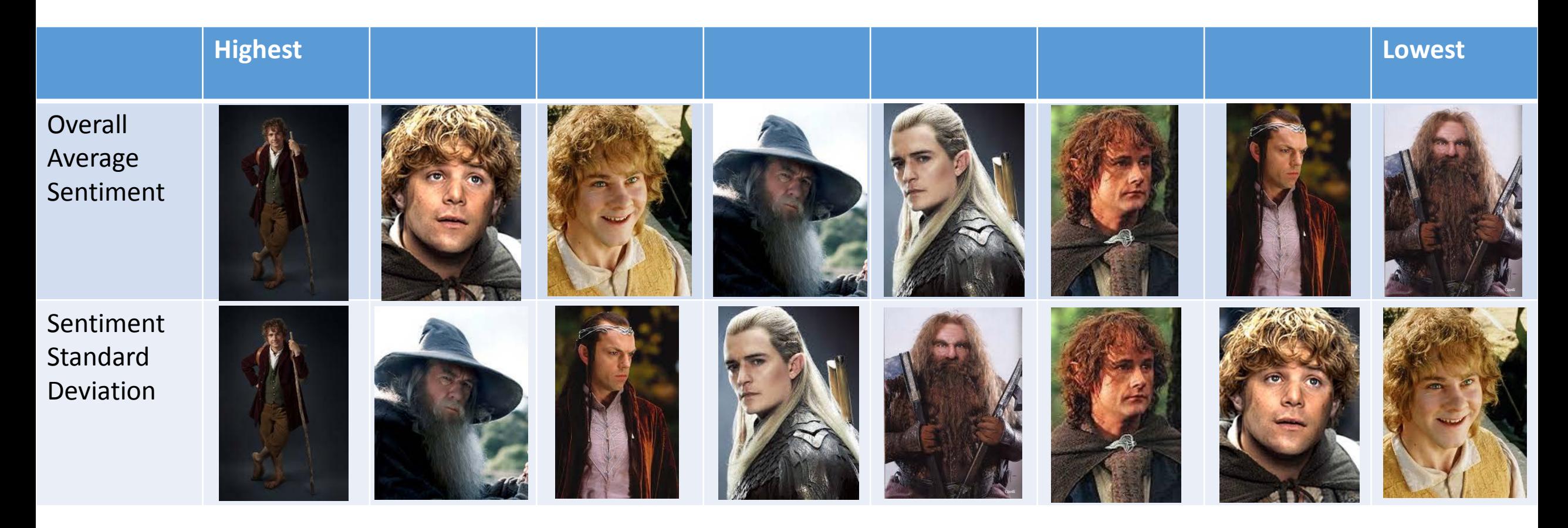

# Sentiment Analysis - Takeaway

- I suggest the new **Stanford tool**
- Be wary of domain differences!
	- She's a great athlete and she was not afraid to be aggressive.
	- This is a terrible restaurant. The wait staff were very aggressive.
	- Best to have a model that is trained on the same domain

# Topic Modelling

- Topics models are a great way to explore a corpus
- Generative model of document creation
	- Each document is a weighted combination of topics
	- Each topic is a weighted combination of words
	- All words appear in all topics with some (small) probability
- To add a word to a document
	- Pick a topic according to the documents weighted composition
	- Pick a word according to that topic's weighted composition
	- Add the chosen word
- LDA is one of several methods for reversing this process to discover the topics that make up a document

# Topic Modelling - Example

- 1.  $0.009*$ upon + 0.008\*away + 0.007\*came + 0.007\*lay
- 2. 0.007\*now0.034\*said + 0.017\*n't + 0.012\*Sam + 0.012\*will + 0.011\*Frodo
- 3. 0.011\*came + 0.011\*'I + 0.008\*long + 0.008\*great + 0.007\*Orcs
- 4. 0.010\*eyes + 0.008\*great + 0.008\*looked + 0.008\*Sam + 0.008\*seemed
- 5. 0.010\*great + 0.006\*name + 0.005\*Morgoth + 0.005\*strength + 0.005\*power

# Topic Modelling - Takeaway

- Straightforward, though somewhat tedious, with [Gensim](http://christop.club/2014/05/06/using-gensim-for-lda/)
- In my opinion, not reliable for classification but good for exploration
- Not all topics will be logical for a human
- Results strongly depend on number of topics (hyperparameter)

# Word Embeddings

• [Gensim](https://radimrehurek.com/gensim/)'s [Word2Vec](http://rare-technologies.com/word2vec-tutorial/) is a great tool for generating word embeddings

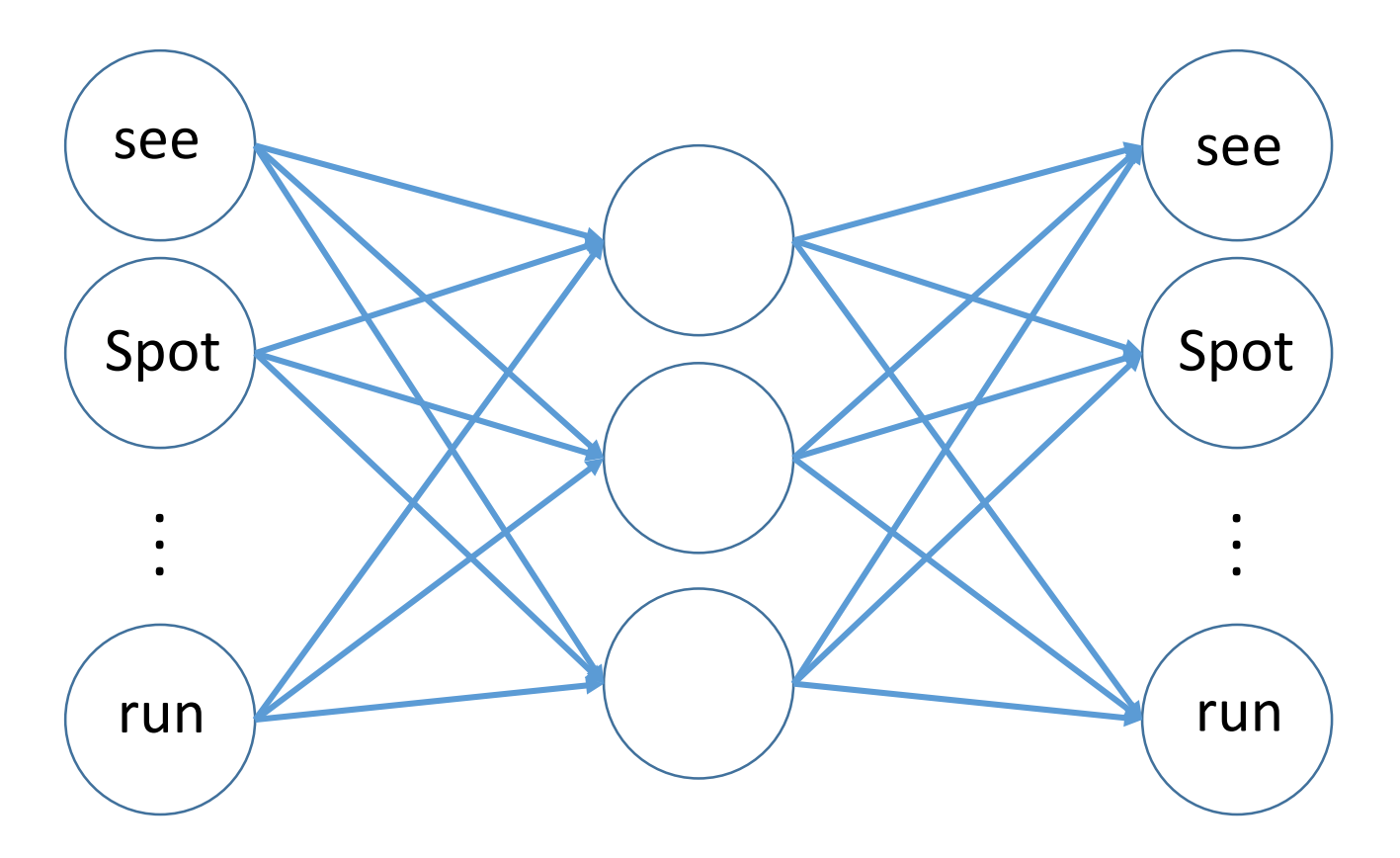

# Word Embeddings

• [Gensim](https://radimrehurek.com/gensim/)'s [Word2Vec](http://rare-technologies.com/word2vec-tutorial/) is a great tool for generating word embeddings

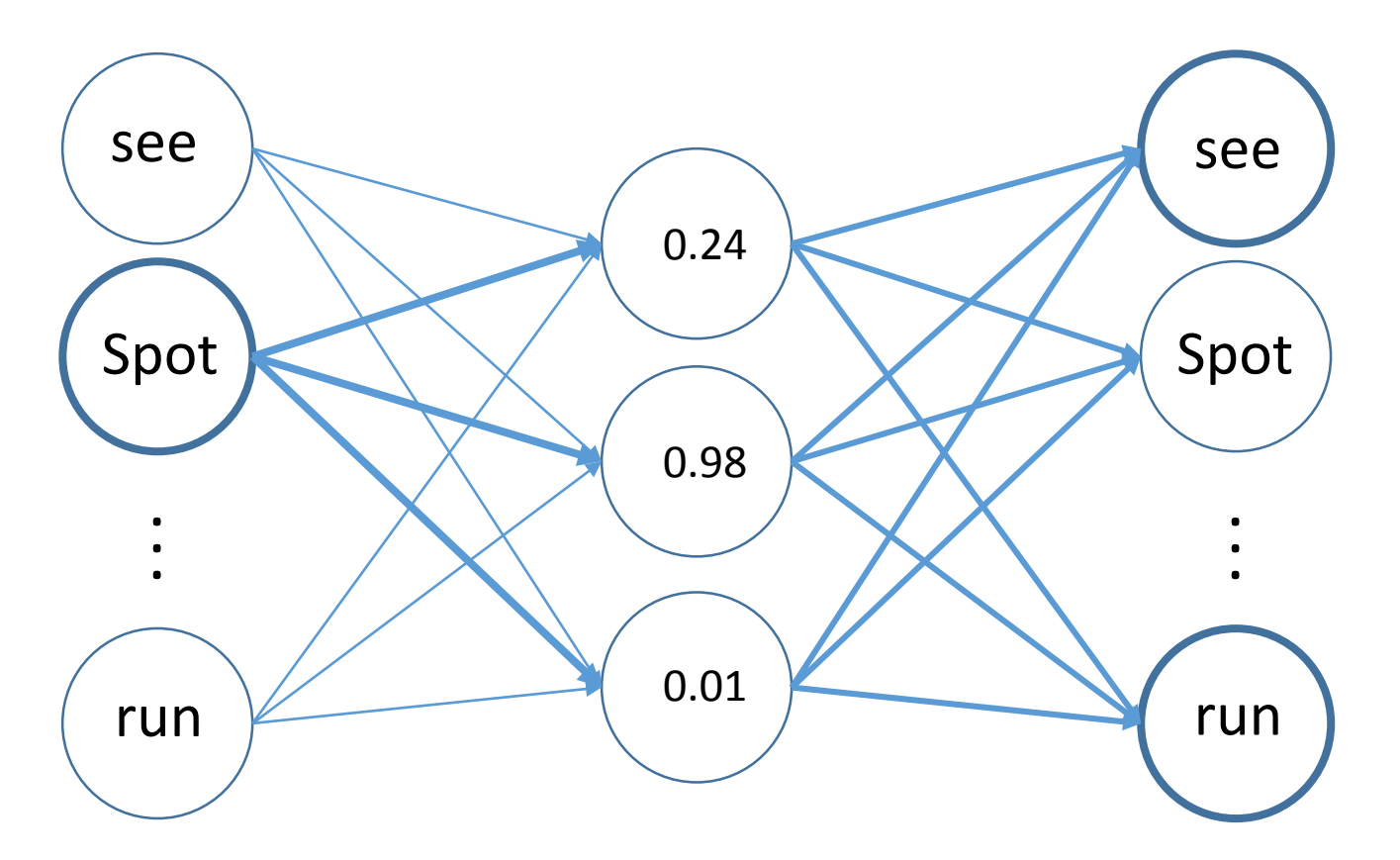

# Word Embeddings – Example uses

- One of these things doesn't belong
	- [Bilbo, Frodo, Sam, Merry, Pippin] -> Bilbo
- Numerical similarity of word pair
	- (ghost, spirit) -> 0.711402184978
- Most similar words
	- bread -> butter, cream, hot, dried
	- lembas -> mastery, maker, waybread, Dragons

# Word Embeddings - Takeaway

- Flexible, useful way to represent word semantics
- Lots of pretrained models [available for download](https://www.quora.com/Where-can-I-find-some-pre-trained-word-vectors-for-natural-language-processing-understanding)
- Best to train your own, provided you have enough data
	- You may need quite a bit of data

# NLP and You

- Modern tools make it very practical to include NLP in any project
- NLTK and Gensim are good tools focused on simplicity and easy of use
- All the code I wrote for my analysis is available on [GitHub](https://github.com/reedcoke/bigDataCamp2016), complete with a wiki to help you install support tools
	- Github name: reedcoke
- Feel free to contact me with any questions reedcoke@umich.edu